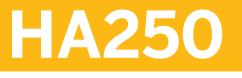

## **Migration to SAP HANA Using DMO**

#### COURSE OUTLINE

Course Version: 10 Course Duration: 2 Day(s)

## **SAP Copyrights and Trademarks**

#### © 2015 SAP SE. All rights reserved.

No part of this publication may be reproduced or transmitted in any form or for any purpose without the express permission of SAP SE. The information contained herein may be changed without prior notice.

Some software products marketed by SAP SE and its distributors contain proprietary software components of other software vendors.

- Microsoft, Windows, Excel, Outlook, and PowerPoint are registered trademarks of Microsoft Corporation.
- IBM, DB2, DB2 Universal Database, System i, System i5, System p, System p5, System x, System z, System z10, System z9, z10, z9, iSeries, pSeries, xSeries, zSeries, eServer, z/VM, z/OS, i5/OS, S/390, OS/390, OS/400, AS/400, S/390 Parallel Enterprise Server, PowerVM, Power Architecture, POWER6+, POWER6, POWER5+, POWER5, POWER, OpenPower, PowerPC, BatchPipes, BladeCenter, System Storage, GPFS, HACMP, RETAIN, DB2 Connect, RACF, Redbooks, OS/2, Parallel Sysplex, MVS/ESA, AIX, Intelligent Miner, WebSphere, Netfinity, Tivoli and Informix are trademarks or registered trademarks of IBM Corporation.
- Linux is the registered trademark of Linus Torvalds in the U.S. and other countries.
- Adobe, the Adobe logo, Acrobat, PostScript, and Reader are either trademarks or registered trademarks of Adobe Systems Incorporated in the United States and/or other countries.
- Oracle is a registered trademark of Oracle Corporation
- UNIX, X/Open, OSF/1, and Motif are registered trademarks of the Open Group.
- Citrix, ICA, Program Neighborhood, MetaFrame, WinFrame, VideoFrame, and MultiWin are trademarks or registered trademarks of Citrix Systems, Inc.
- HTML, XML, XHTML and W3C are trademarks or registered trademarks of W3C<sup>®</sup>, World Wide Web Consortium, Massachusetts Institute of Technology.
- Java is a registered trademark of Sun Microsystems, Inc.
- JavaScript is a registered trademark of Sun Microsystems, Inc., used under license for technology invented and implemented by Netscape.
- SAP, R/3, SAP NetWeaver, Duet, PartnerEdge, ByDesign, SAP BusinessObjects Explorer, StreamWork, and other SAP products and services mentioned herein as well as their respective logos are trademarks or registered trademarks of SAP SE in Germany and other countries.
- Business Objects and the Business Objects logo, BusinessObjects, Crystal Reports, Crystal Decisions, Web Intelligence, Xcelsius, and other Business Objects products and services mentioned herein as well as their respective logos are trademarks or registered trademarks of Business Objects Software Ltd. Business Objects is an SAP company.
- Sybase and Adaptive Server, iAnywhere, Sybase 365, SQL Anywhere, and other Sybase products and services mentioned herein as well as their respective logos are trademarks or registered trademarks of Sybase, Inc. Sybase is an SAP company.

All other product and service names mentioned are the trademarks of their respective companies. Data contained in this document serves informational purposes only. National product specifications may vary.

These materials are subject to change without notice. These materials are provided by SAP SE and its affiliated companies ("SAP Group") for informational purposes only, without representation or warranty of any kind, and SAP Group shall not be liable for errors or omissions with respect to the materials. The only warranties for SAP Group products and services are those that are set forth in the express warranty statements accompanying such products and services, if any. Nothing herein should be construed as constituting an additional warranty.

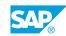

iii

## **Typographic Conventions**

American English is the standard used in this handbook. The following typographic conventions are also used.

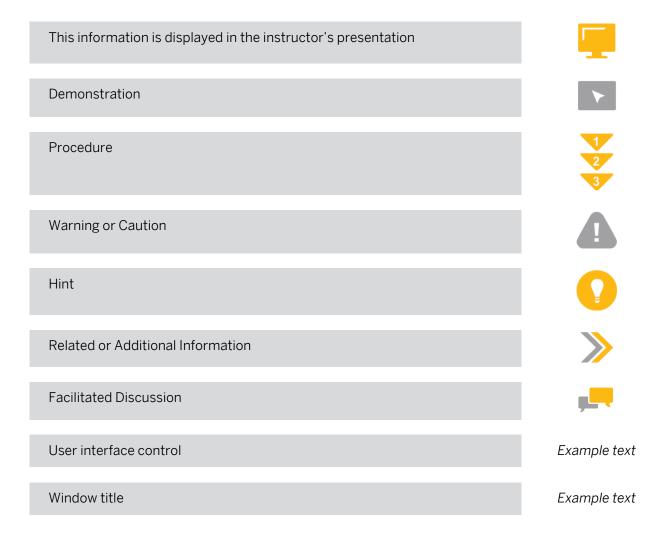

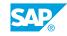

v

## Contents

#### ix Course Overview

| 1 | Unit 1:   | Getting Familiar with DMO                                     |
|---|-----------|---------------------------------------------------------------|
| 1 |           | Lesson: Listing DMO benefits                                  |
| 1 |           | Lesson: Explaining DMO basics                                 |
| 2 | 11:4:4-2. | Dreneving DMO Dresedure                                       |
| 3 | Unit 2:   | Preparing DMO Procedure                                       |
| 3 |           | Lesson: Ensuring DMO prerequisites are fullfilled on the host |
| 3 |           | Lesson: Configuring SAP Host Agent for DMO                    |
| 3 |           | Lesson: Examining the DMO UI                                  |
|   |           |                                                               |
| 5 | Unit 3:   | Configuration of DMO Procedure                                |
| 5 |           | Lesson: Starting the DMO run                                  |
| 5 |           | Lesson: Continuing DMO configuration                          |
| 5 |           | Lesson: Configuring DMO step Preprocessing                    |
| 5 |           | Lesson: Listing DMO procedure steps                           |
| 5 |           | Lesson: Analyzing logs                                        |
| 5 |           | Lesson: Resetting the DMO procedure                           |
| 6 |           | Lesson: Tuning the DMO Downtime                               |
| 6 |           | Lesson: DMO steps after Preprocessing                         |
| 6 |           | Lesson: DMO release schedule                                  |
| - |           |                                                               |
| 7 | Unit 4:   | Appendix                                                      |
| 7 |           | Lesson: Listing migration options to SAP HANA                 |

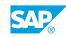

vii

## **Course Overview**

#### TARGET AUDIENCE

This course is intended for the following audiences:

- Technology Consultant
- Systems Architect
- System Administrator

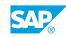

ix

## UNIT 1 Getting Familiar with DMO

## Lesson 1: Listing DMO benefits

### **Lesson Objectives**

After completing this lesson, you will be able to:

• list the benefits of the DMO procedure

## Lesson 2: Explaining DMO basics

#### **Lesson Objectives**

After completing this lesson, you will be able to:

- list information sources for DMO
- explain DMO from a technical perspective

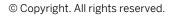

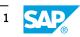

## UNIT 2 Preparing DMO Procedure

## Lesson 1: Ensuring DMO prerequisites are fullfilled on the host

#### Lesson Objectives

After completing this lesson, you will be able to:

- list the required steps and files to prepare a DMO procedure
- prepare the archives for a DMO procedure

## Lesson 2: Configuring SAP Host Agent for DMO

#### **Lesson Objectives**

After completing this lesson, you will be able to:

- Update SAP Host Agent
- Configure SAP Host Agent to start SAPup
- Check SAPup processes in the process list

## Lesson 3: Examining the DMO UI

#### Lesson Objectives

After completing this lesson, you will be able to:

• use the DMO UI

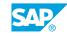

3

## UNIT 3 Configuration of DMO Procedure

## Lesson 1: Starting the DMO run

#### **Lesson Objectives**

After completing this lesson, you will be able to:

• Start the DMO run

## Lesson 2: Continuing DMO configuration

#### **Lesson Objectives**

After completing this lesson, you will be able to:

Configure DMO phase "Configuration"

### Lesson 3: Configuring DMO step Preprocessing

#### **Lesson Objectives**

After completing this lesson, you will be able to:

• configure roadmap Preprocessing

## Lesson 4: Listing DMO procedure steps

#### **Lesson Objectives**

After completing this lesson, you will be able to:

- list the general steps of the DMO procedure
- explain why additional kernel files are required for the DMO procedure

## Lesson 5: Analyzing logs

#### **Lesson Objectives**

After completing this lesson, you will be able to:

• List the DMO steps relevant for table migration.

### Lesson 6: Resetting the DMO procedure

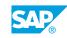

5

#### **Lesson Objectives**

After completing this lesson, you will be able to:

• Reset the DMO procedure

## Lesson 7: Tuning the DMO Downtime

#### **Lesson Objectives**

After completing this lesson, you will be able to:

• Tune the DMO procedure.

## Lesson 8: DMO steps after Preprocessing

#### **Lesson Objectives**

After completing this lesson, you will be able to:

• list the DMO steps after Preprocessing phase

### Lesson 9: DMO release schedule

#### **Lesson Objectives**

After completing this lesson, you will be able to:

• explain the DMO release schedule

# UNIT 4 Appendix

## Lesson 1: Listing migration options to SAP HANA

### **Lesson Objectives**

After completing this lesson, you will be able to:

• List the migration options

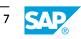